## **4. BASIC RESPONSES**

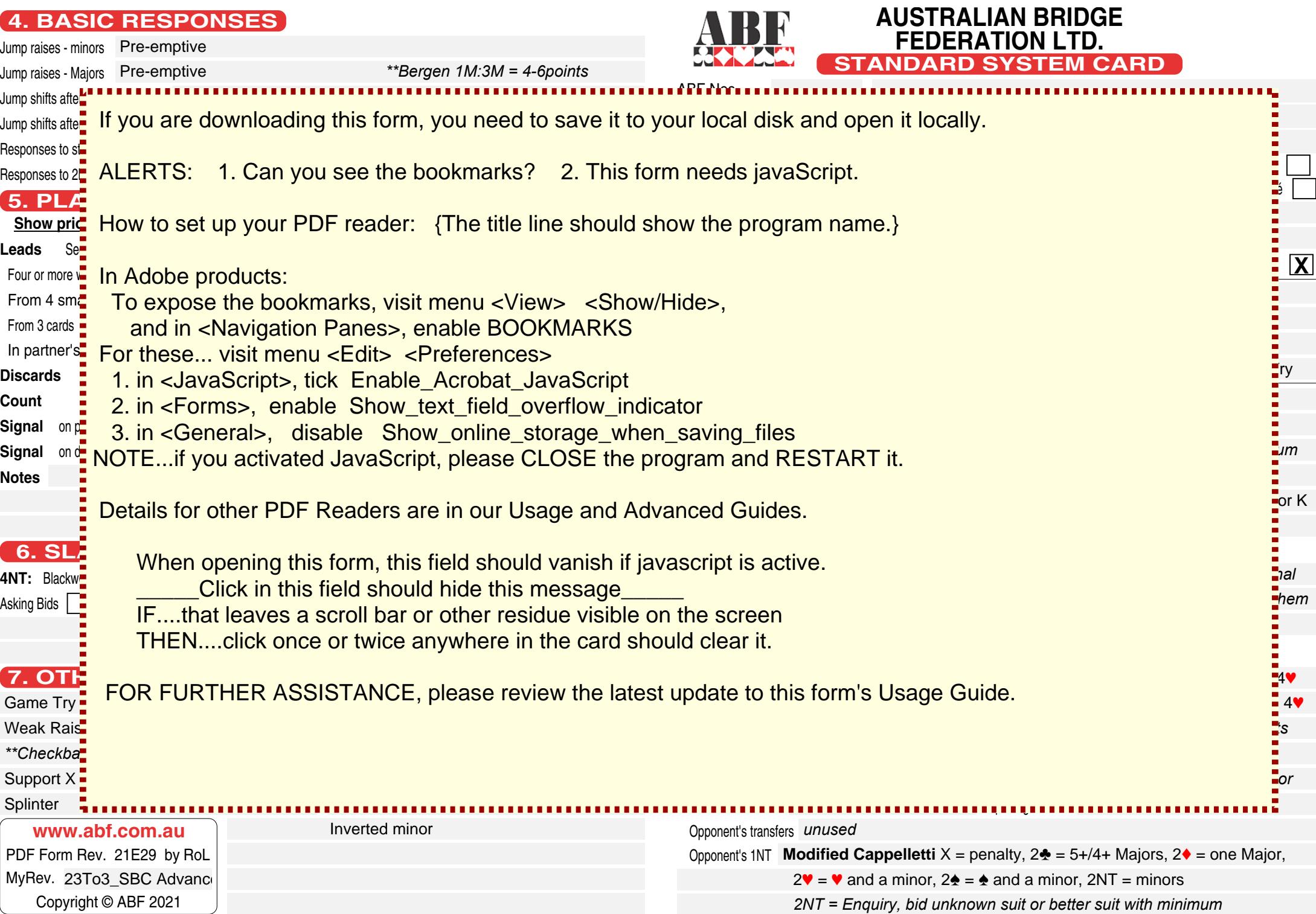

## **8. RESPONSES TO OPENING BIDS**

Describe strength, minimum length, or specific meaning

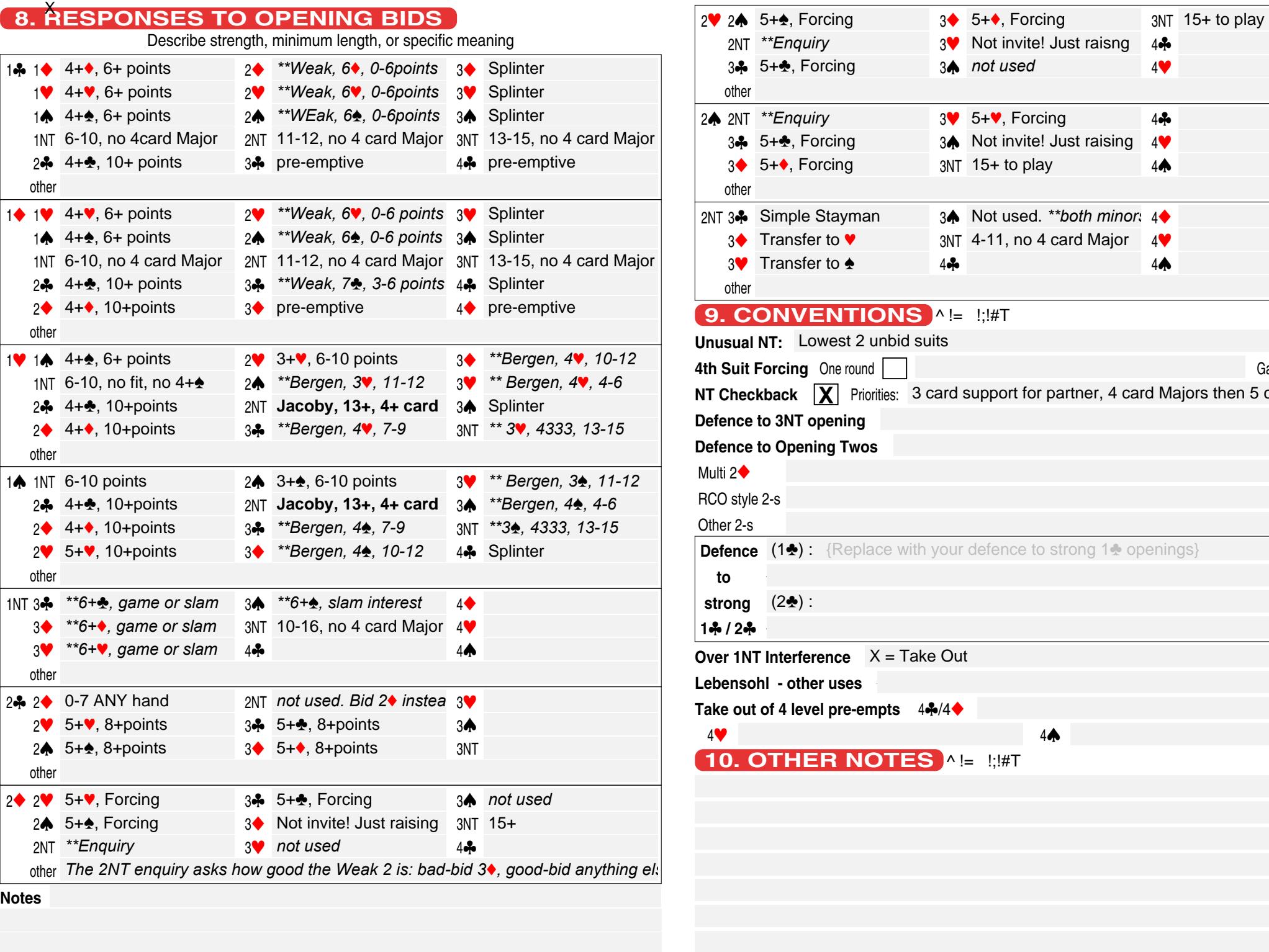

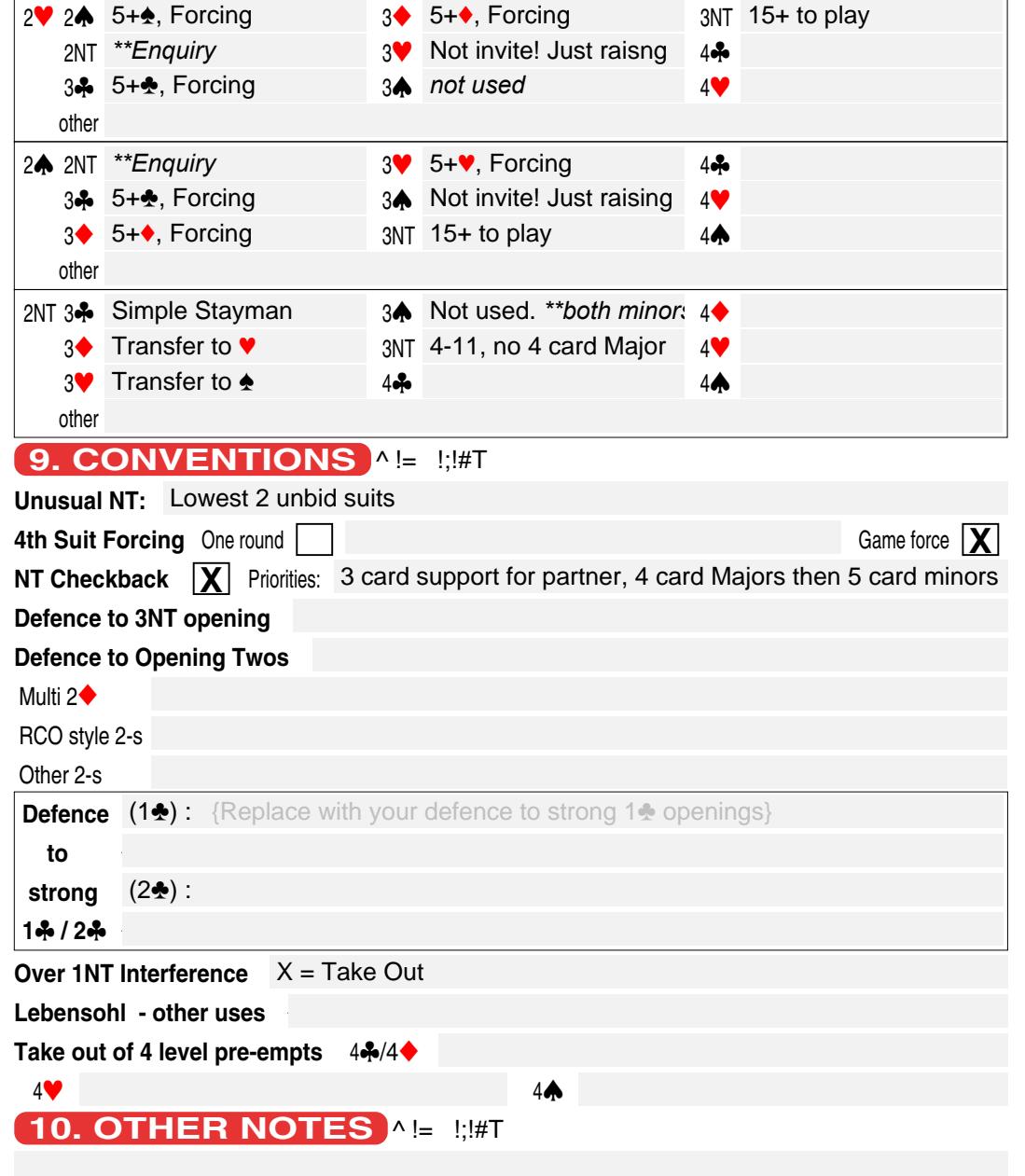

**Notes**